# **QGIS Application - Bug report #8172 [QGIS-Server] Initializing qgis.db**

*2013-06-26 04:53 AM - René-Luc ReLuc*

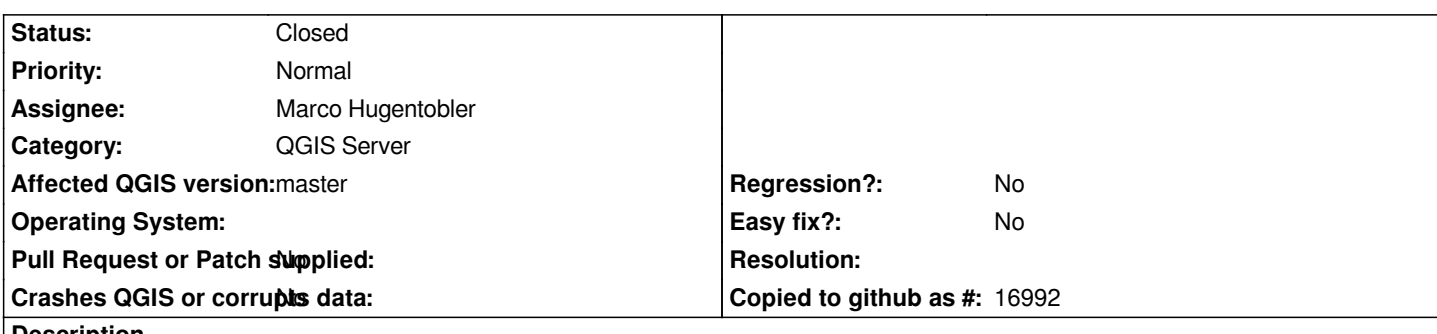

**Description**

*qgis.db is used by QGIS Desktop or Server to store user defined Coordinate Reference System.*

*This storing is mandatory for drawing layers. QGIS-Server is looking for ggis.db in the directory <i>/.qgis2/*. If this directory exists and *QGIS-Server has rights to create files in it, the qgis.db will be created but QGIS-Server does not CREATE TABLE. Because qgis.db has no TABLE, QGIS-Server cannot use QgsCoordinateReferenceSystem::saveAsUSerCRS.*

*To fix this issue we can had code in QgsCoordinateReferenceSystem::getRecordCount to create the table tbl\_srs, or had in qgis\_map\_serv.cpp code to initialize qgis.db*

## **History**

### **#1 - 2013-06-27 06:41 AM - Marco Hugentobler**

*Initializing qis.db in the server sounds reasonable to me. What about moving QgisApp::createDB() to core (e.g. static method in QgsApplication), then call it from QgisApp and qgis\_map\_serv during initialisation?*

## **#2 - 2013-06-28 12:11 AM - Marco Hugentobler**

*- Assignee set to Marco Hugentobler*

#### **#3 - 2013-06-28 01:38 AM - Marco Hugentobler**

*- Status changed from Open to Closed*

*Initialisation of qgis.db from server is added in e00f0c006f8aca18d4d51f66c5245ee53e95bbb8.*